# SHINTANI ALBERTA BLACK BELT GRADING

# CLINIC FRIDAY MAY 3

7:00PM - 9:30PM MDT Doors open at 6:15PM

# GRADING SATURDAY MAY 4

9:00AM - 5:00PM MDT Doors open at 8:45AM

We are thrilled to extend this invitation to our SWKKF Brown and Black belts to participate in our upcoming Black Belt grading event. Your presence at this significant milestone would be welcomed, and help to make it a memorable event for all.

### LOCATION

St. Basil Elementary Jr High School 919 Tuscany Drive NW, Calgary, AB

### **HOSTED BY**

Dynamic Karate and Three Elements Karate

# SPECIAL GUEST FLOOR INSTRUCTOR

HANSHI RON MATTIE (9TH DAN)

### **DEADLINE FOR GRADING APPLICANTS**

Applications for grading must be submitted to Sensei Labbe by April 3.

### FEES:

Friday Night: \$20 / Saturday: \$40

### **CONTACT INFORMATION:**

Sensei Darren Humphries / darren@dynamickarate.ca / 403.671.5662 Sensei Kevin Bowes - kevin@glamorganwadokai.com / 403.700.3166

# PARTICIPANT/JOSEKI REGISTRATION

https://forms.gle/jpWj531AZQSWFeLx6 Joseki Registration deadline April 5, 2024 Participant Registration Deadline April 22 2024 Please don't hesitate to reach out to us if you have any questions or require further information.

## **HOTEL INFORMATION**

We have secured preferred rates at two hotels.
Please click the links or scan th QR codes below for additional information.

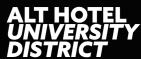

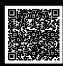

FOUR POINTS SHERATON HOTEL CALGARY WEST

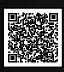

PRESENTED BY
THE SHINTANI WADO KAI KARATE FEDERATION

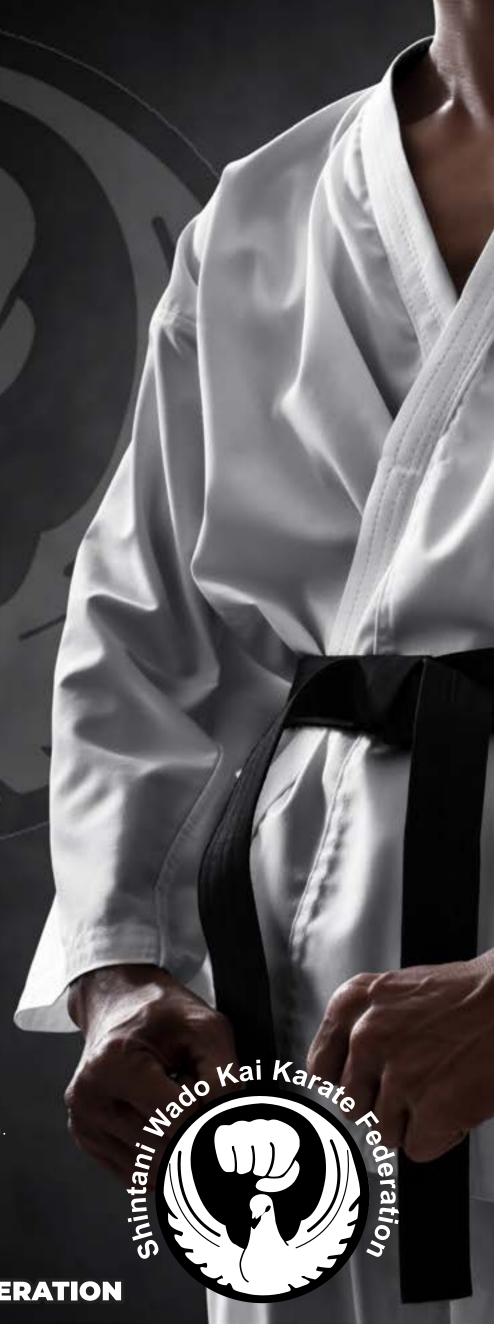